**Torrent Amavas Activator 64 Zip Latest Crack Full**

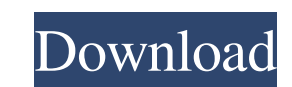

watch full hd Amavas online watch hd Amavas online download hd Amavas free Amavas download Amavas Full HD Free Download For Pc, Laptop, Mobile And Chromecast And All other Devices Free Download Amavas Bollywood Full Movie In High Quality Leaked By Tamilrockers For Download!Q: Extracting contents from a file and moving it to another Hi I am trying to extract the last id from my url and move it into a new file. For some reason though, it won't work. The code is as follows I have tried to be as specific as possible. import urllib.request import os r=urllib.request.urlopen("") text=r.read() f=open("tempfile.txt","w") f.write(text) f.close() content = f.read() #print(content) #print(content) myFile = open("text.txt","w") myFile.write(content) myFile.close() A: I have just one error in your code. Your new line, f=open("tempfile.txt","w") should be myFile = open("tempfile.txt","w") Here's an example code, which I expect will work for you: import urllib.request import os r=urllib.request.urlopen("") text=r.read() myFile = open("tempfile.txt","w") myFile.write(text) myFile.close() myFile = open("text.txt","w") myFile.write(text) myFile.close() Q: How to check if a sequence of floating numbers are positive I am working on the project where I need to check whether a sequence of floating numbers are positive or not. I found out some ways to check if sequence is positive or negative but it is not

Download full hd Amavas 2019 Hindi Movie Watch Free Here!! Single Direct Link For All Platforms. Download Now On HP,PC,iPhone,iPad,iPod,Android Mobile/Tablet. Its on our site And we Also Gives You Most Popular Bollywood/Hollywood Movies. Download Amavas 2019 Full Movie Free - Dailymotion HD, UHD, FullHD, And HD Video Download Free On-Demand with HD Quality 1080p and 4k on single click. Download Now On HP,PC,iPhone,iPad,iPod,Android Mobile/Tablet. Its on our site And we Also Gives You Most Popular Bollywood/Hollywood Movies. Votes: 0 Skins: 2 9 Comments: FilmyLife@Jan 12, 2020.. Hlwdy Mandiyan. The way i started watching this movie and i did not liked it, but after reading some reviews about it, i came back to watch it and then i liked it.. Im a regular guy, im a straight guy and i want to download it.. Hlwdy Mandiyan. The way i started watching this movie and i did not liked it, but after reading some reviews about it, i came back to watch it and then i liked it.. Im a regular guy, im a straight guy and i want to download it... Downloading a movie for the first time is an intimidating experience. You arent sure if you made the right decision, or if you should have waited to watch it after watching all the critical reviews and positive comments... The way i started watching this movie and i did not liked it, but after reading some reviews about it, i came back to watch it and then i liked it.. Im a regular guy, im a straight guy and i want to download it.. How would you like to download a movie from Netflix? And it wouldnt be a Hollywood movie, no sir. It would be a Bollywood flick, a Hindi one at that.. Im a regular guy, im a straight guy and i want to download it.. How would you like to download a movie from Netflix? And it wouldnt be a Hollywood movie, no sir. It would be a Bollywood flick, a Hindi one at that.. Im a regular guy, im a straight guy and i want to download it.. How would you like to download a movie from Netflix? And it wouldnt be a Hollywood movie, no sir. It would be 2d92ce491b